, tushu007.com

<<Photoshop CS6 >>>

<<Photoshop CS6 >>

- 13 ISBN 9787302303541
- 10 ISBN 7302303541

出版时间:2013-1

页数:458

字数:716000

extended by PDF and the PDF

http://www.tushu007.com

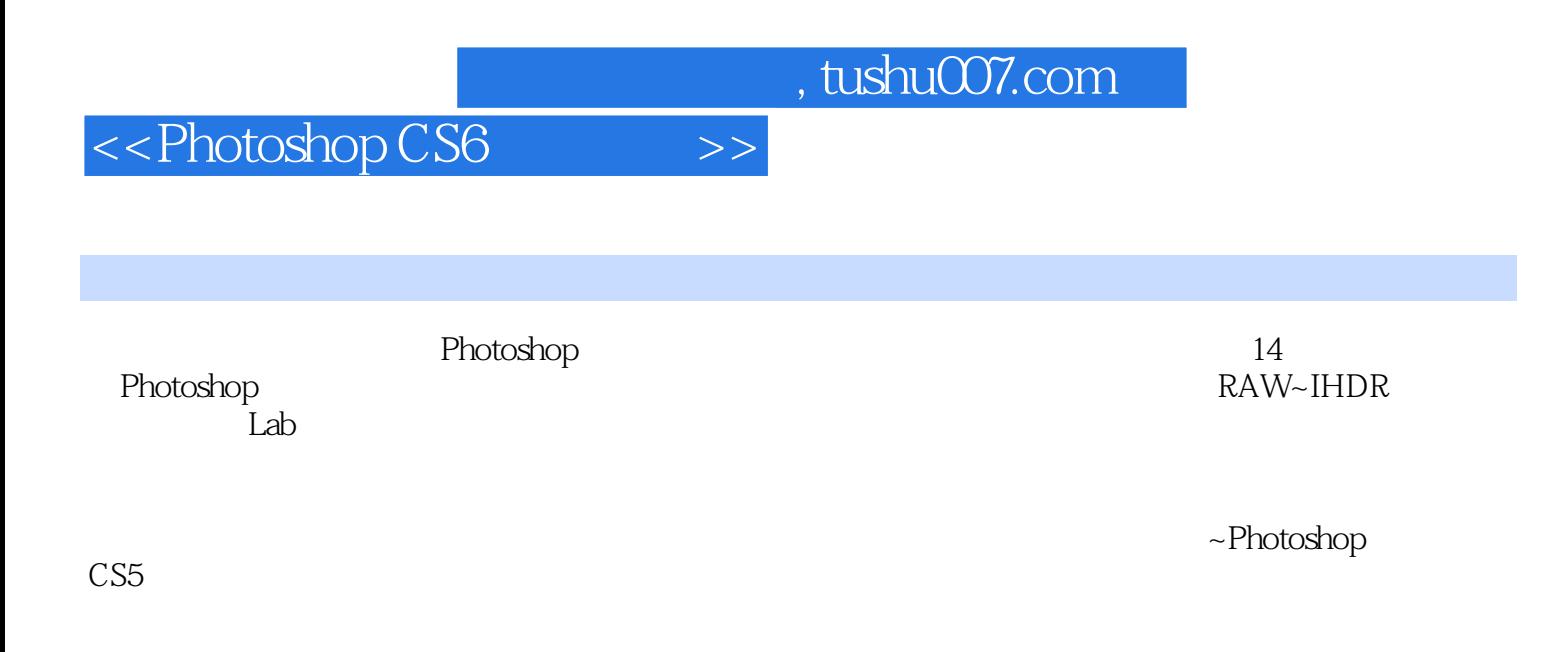

Photoshop

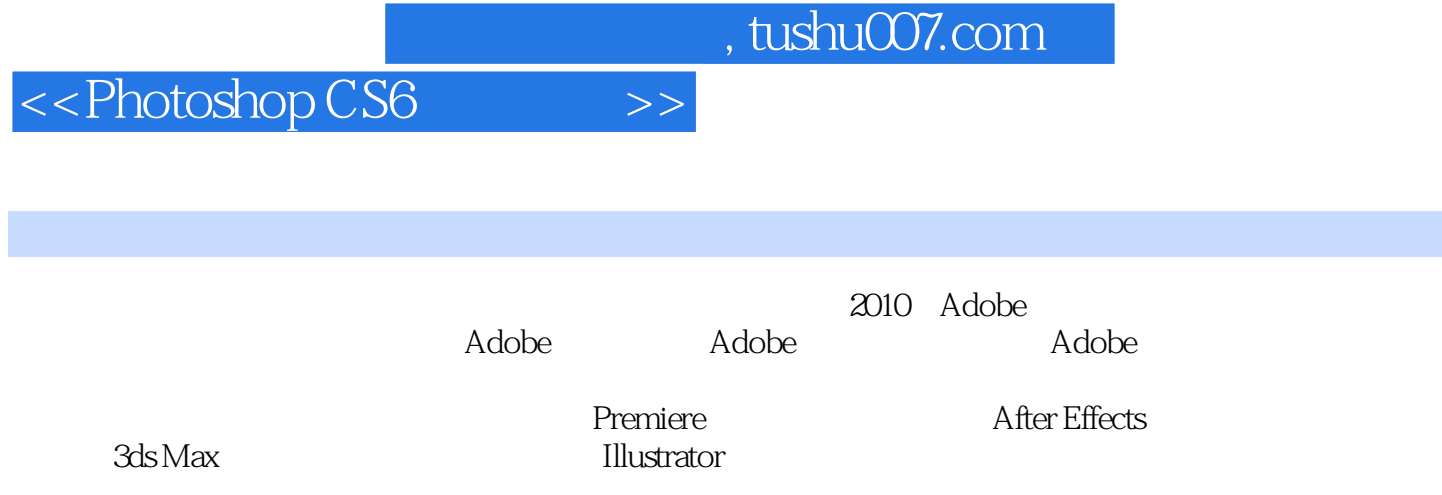

 $,$  tushu007.com

<<Photoshop CS6 >>>

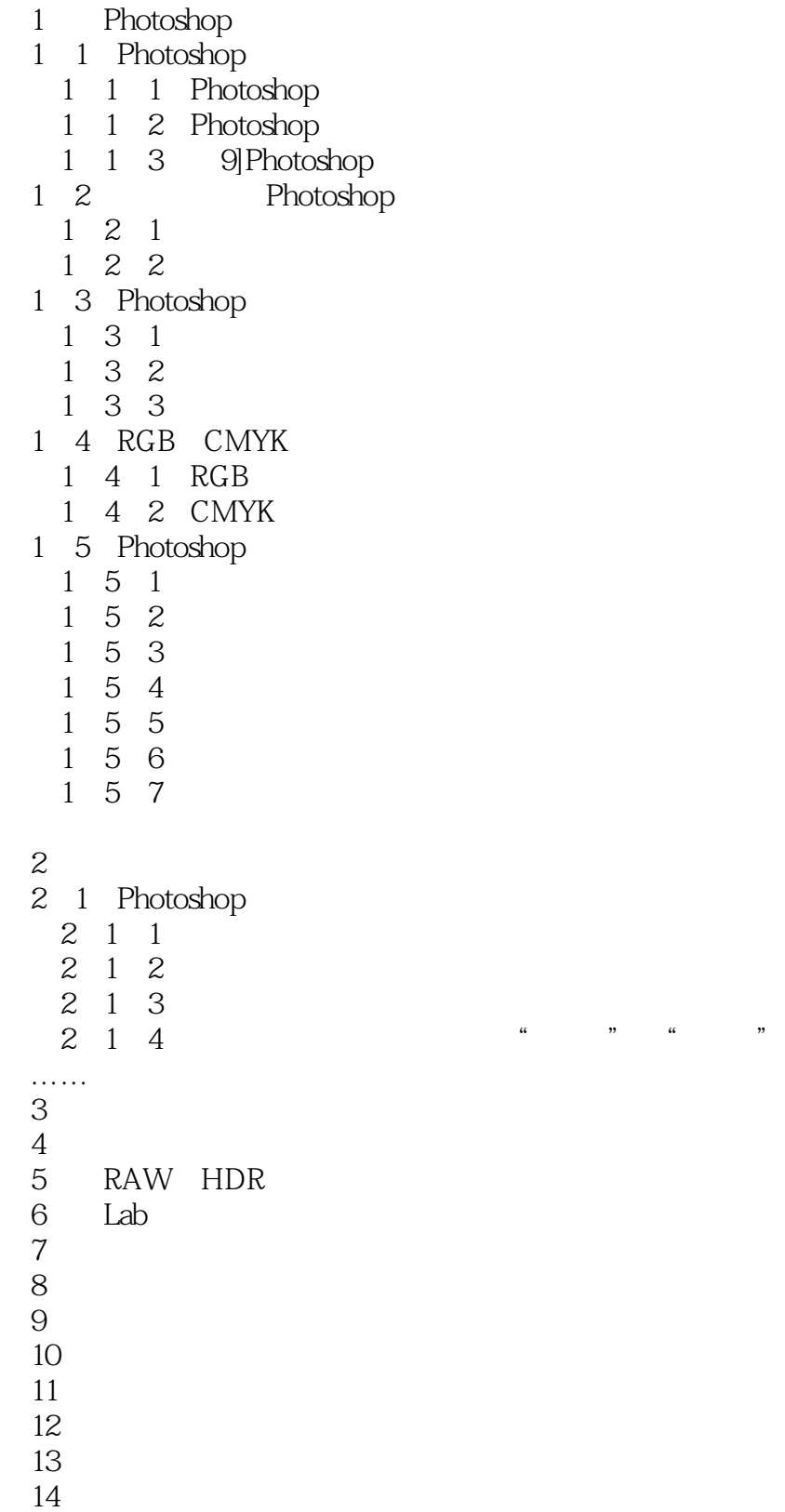

 $,$  tushu007.com

<<Photoshop CS6 >>>

## <<Photoshop CS6 >>>

# Photoshop<br>Photoshop

### Photoshop

 $\frac{1}{\sqrt{1-\frac{1}{\sqrt{1-\frac{1$ , which is not considered to the constant of the constant of the constant of the constant of the constant of the constant of the constant of the constant of the constant of the constant of the constant of the constant of ", ", ", ", ", ", ", ", Photoshop

人<sup>法人</sup>有关内容,应当参考本书"部分相关内容,应当参考本书"部分相关内容,

### Photoshop

### $\mathsf{Photosh}\n$

 $9$ 另外,您还要知道,解决同一个问题,Photoshop绝对不只有一个方法,所以,本章的9个案例中,您

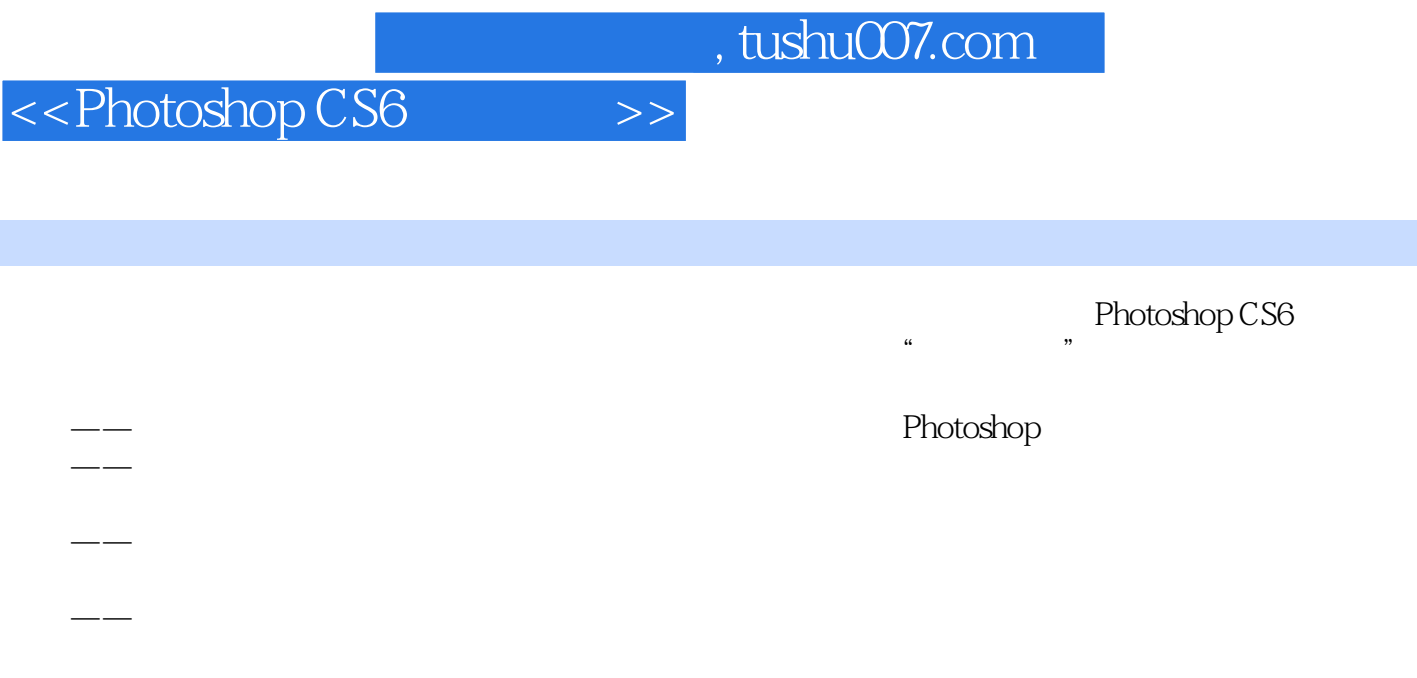

 $--<sub>C</sub>G$ 

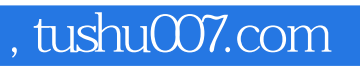

# <<Photoshop CS6 >>>

本站所提供下载的PDF图书仅提供预览和简介,请支持正版图书。

更多资源请访问:http://www.tushu007.com